# ENTORNO DE SIMULACIÓN DE ENFERMEDADES TRANSMISIBLES

# ESET v1

M.A. Gil-Niala<sup>1</sup>

F. Morilla-García1

S. Dormido-Canto<sup>1</sup>

J. Donado-Campos<sup>2</sup>

- *1. ETS de Ingeniería Informática. UNED.*
- *2. Centro Nacional de Epidemiología. ISCIII*

Reunión Científica de la Sociedad Valencia, 27 al 29 de octubre de 2010 Española de Epidemiología Palau de Congressos

#### **Introducción**

La identificación de los problemas de salud de interés supracomunitario, en términos de epidemia, endemia y riesgo, es una de las funciones de la Red Nacional de Vigilancia Epidemiológica.

Esta identificación se apoya fundamentalmente en la recogida y el análisis de la información epidemiológica, pero también se debería apoyar en entornos de simulación que permitan a los epidemiólogos recrear escenarios de transmisión y de control de determinadas enfermedades.

El entorno de simulación que se presenta en este trabajo nació con el objetivo de facilitar la formación y el trabajo de epidemiólogos en relación a los aspectos dinámicos que subyacen en cualquier transmisión.

# **Método**

Se eligieron dos tipos de modelos dinámicos basados en el modelo SIR de Kermack y McKendrick.

El primero de tres grupos poblacionales: Susceptibles-Infectados-Inmunes.

El segundo de cinco grupos: los anteriores más Latentes y Portadores.

Se definió una interfaz común para interactuar con ellos, que a igual que los modelos se ha programado en Vensim®.

Y se diseñaron tres hojas de cálculo en EXCEL para configurar los parámetros característicos de la población (reparto inicial de la población, número de contactos y política de vacunación), los parámetros específicos de la enfermedad (probabilidad de contacto efectivo, periodo de latencia, duración de la enfermedad, tasas de de pérdida de inmunidad, de letalidad, etc…) y los parámetros del entorno de simulación.

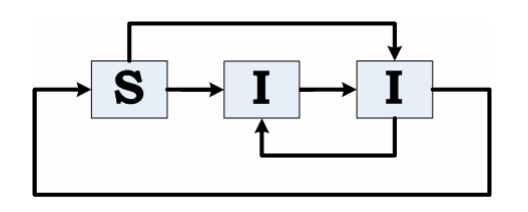

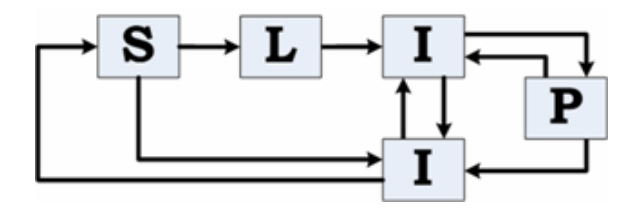

## **Resultados (I)**

Modelo dinámico de tres grupos poblacionales: Susceptibles-Infectados-Inmunes

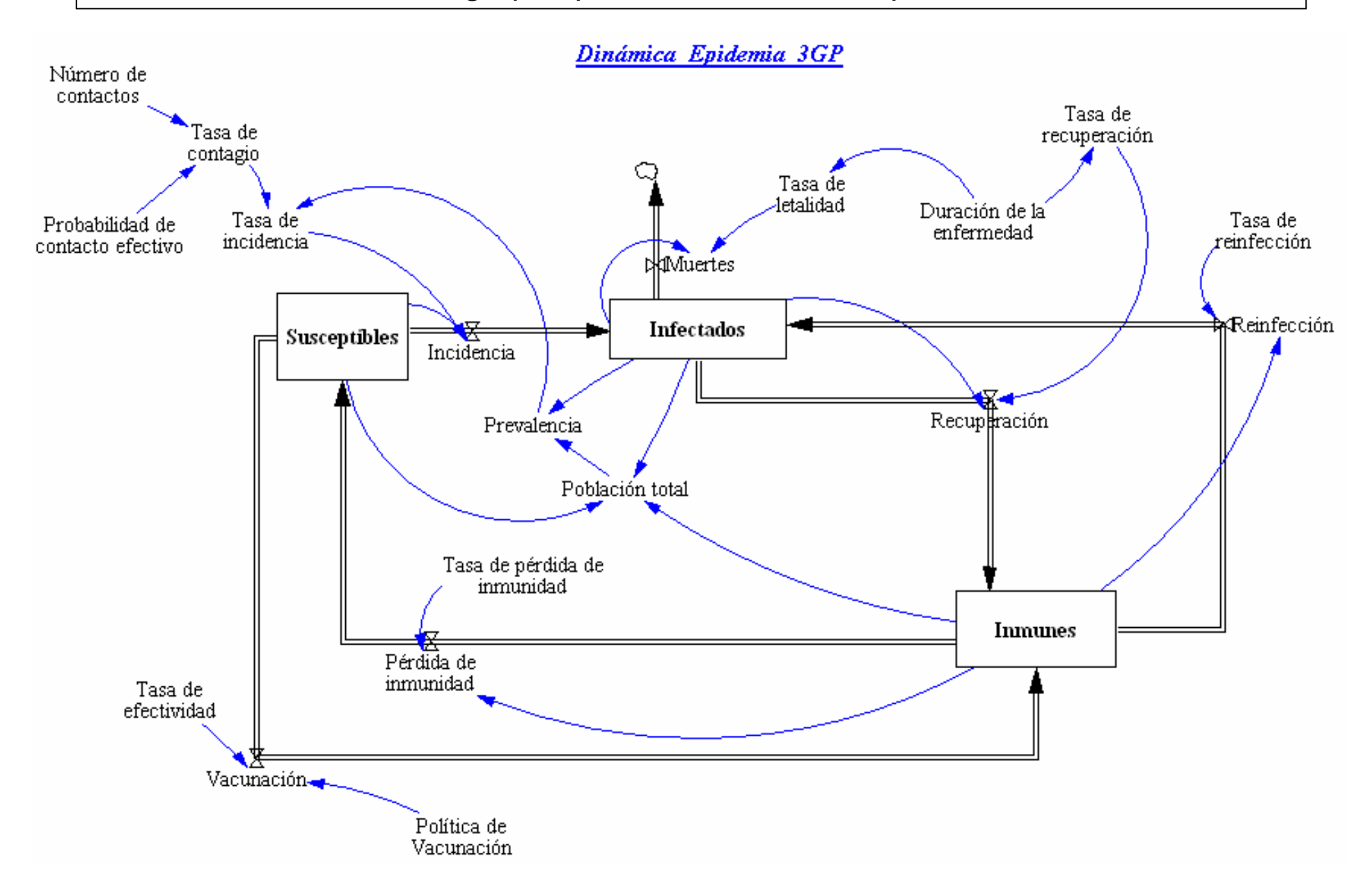

## **Resultados (II)**

Modelo dinámico de cinco grupos poblacionales: +Latentes y Portadores

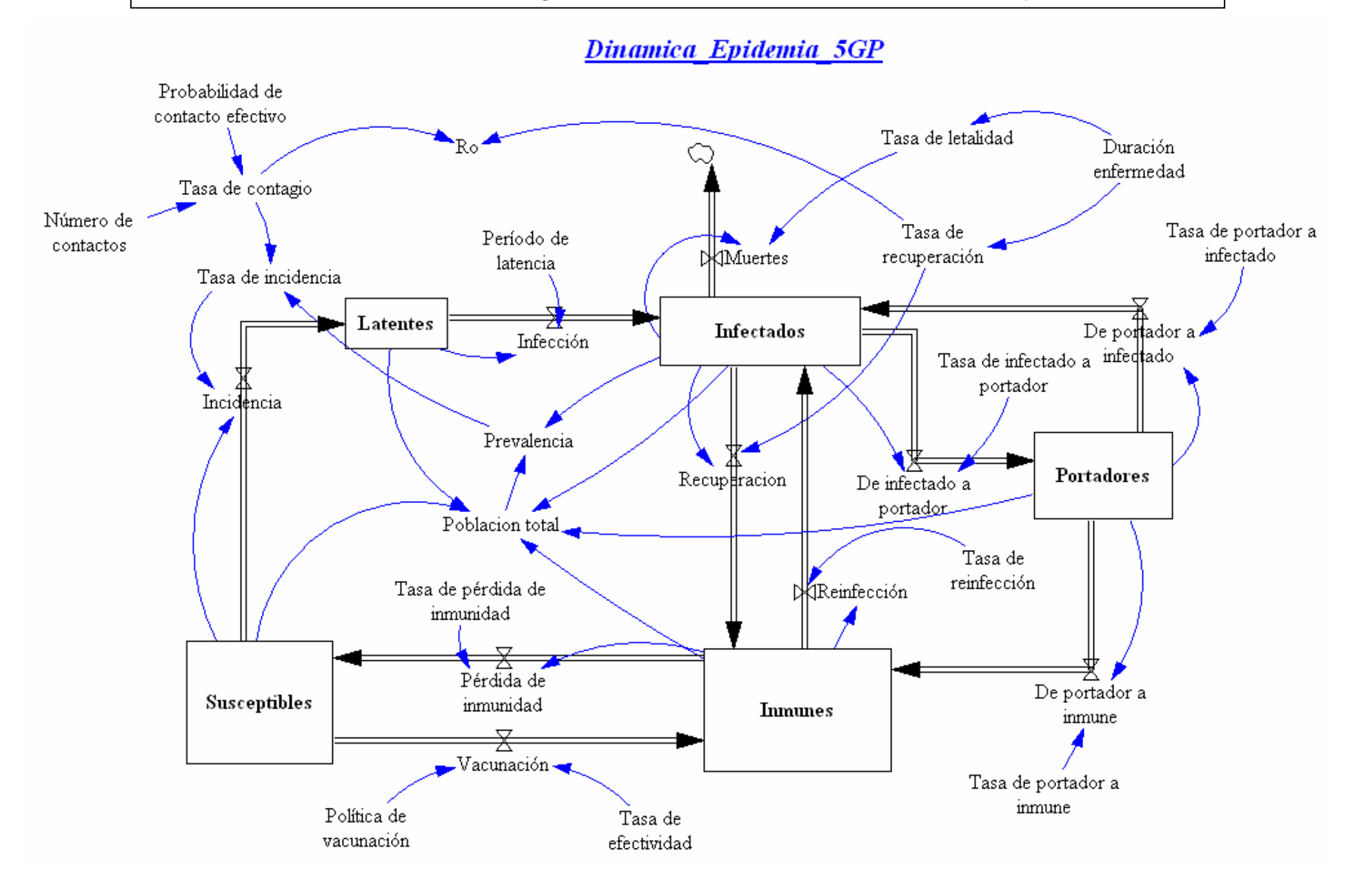

#### **Resultados (III)**

La aplicación ESET se distribuye en un archivo comprimido en formato ZIP.

Cuyo contenido, que se puede extraer en cualquier directorio de trabajo, da lugar a una carpeta ESET.

Está carpeta, que deberá copiar íntegramente en el directorio raíz del disco C.

Son un total de 16 archivos y 3 carpetas: Data (con 3 archivos), image (con 4 archivos) y scripts (con 45 archivos).

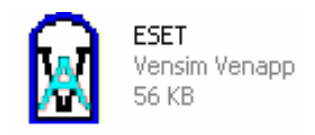

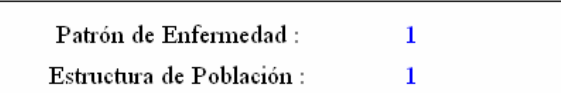

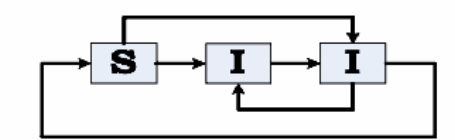

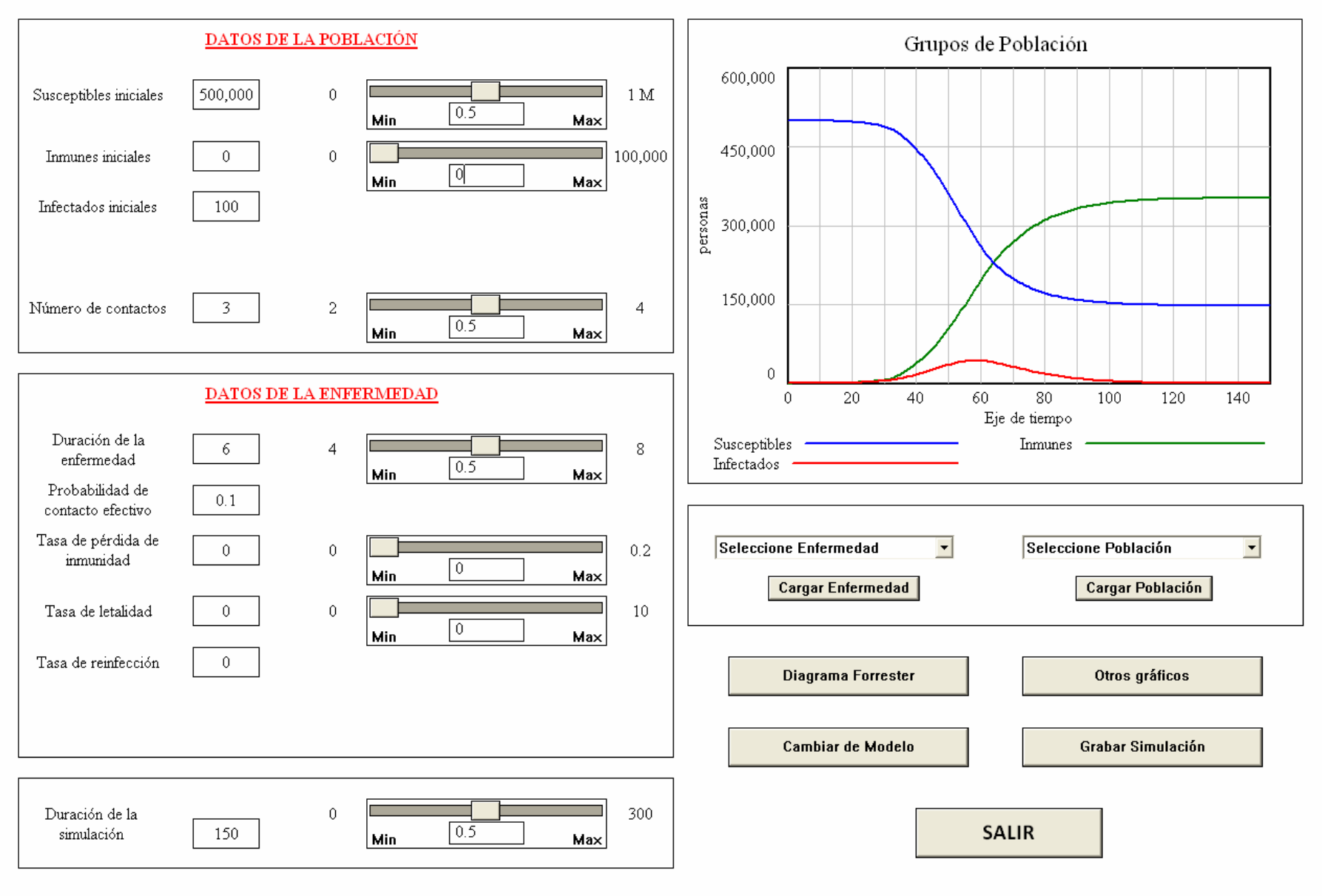

 $\mathbf{1}$  $\mathbf{1}$ 

Patrón de Enfermedad :

Estructura de Población:

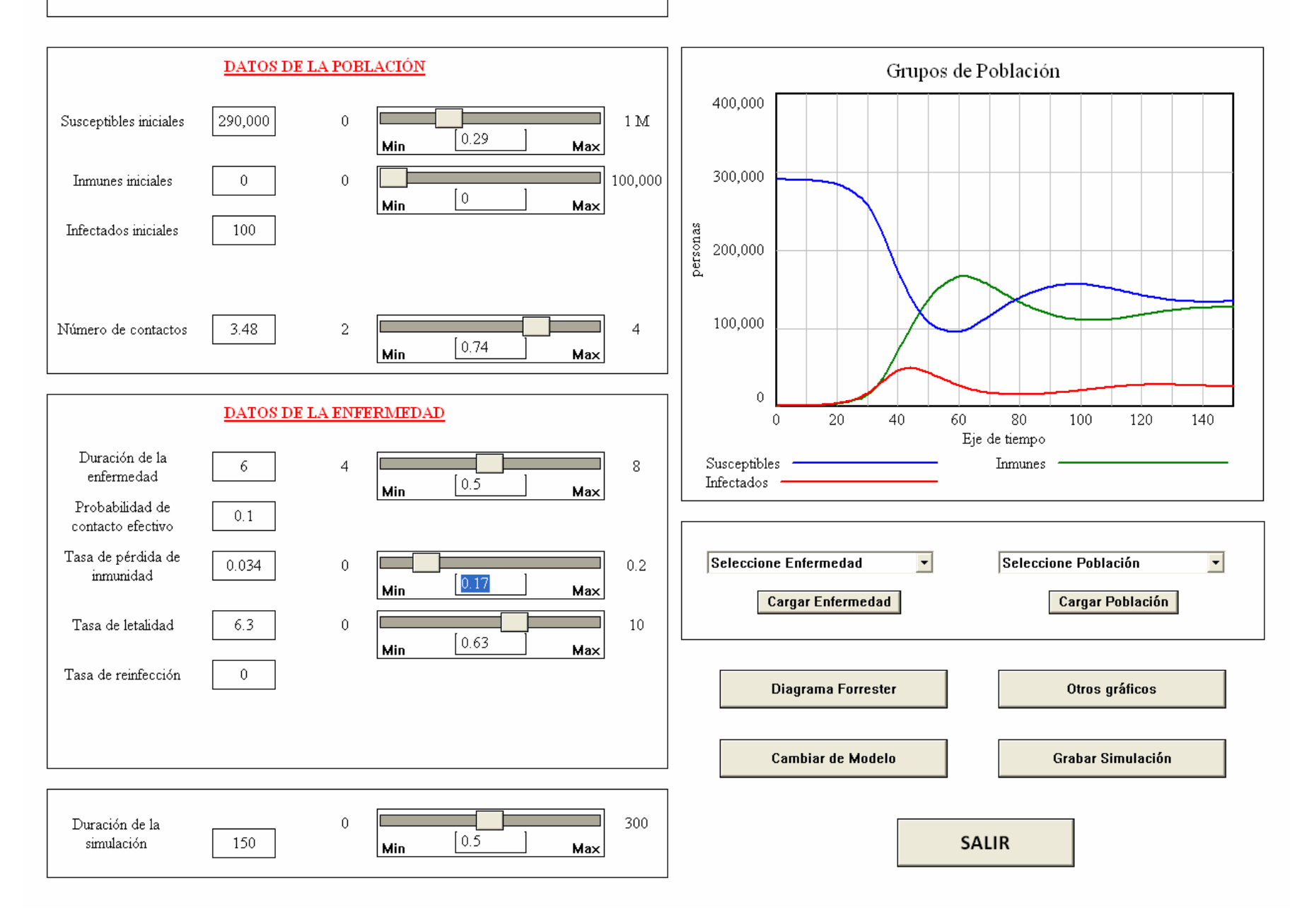

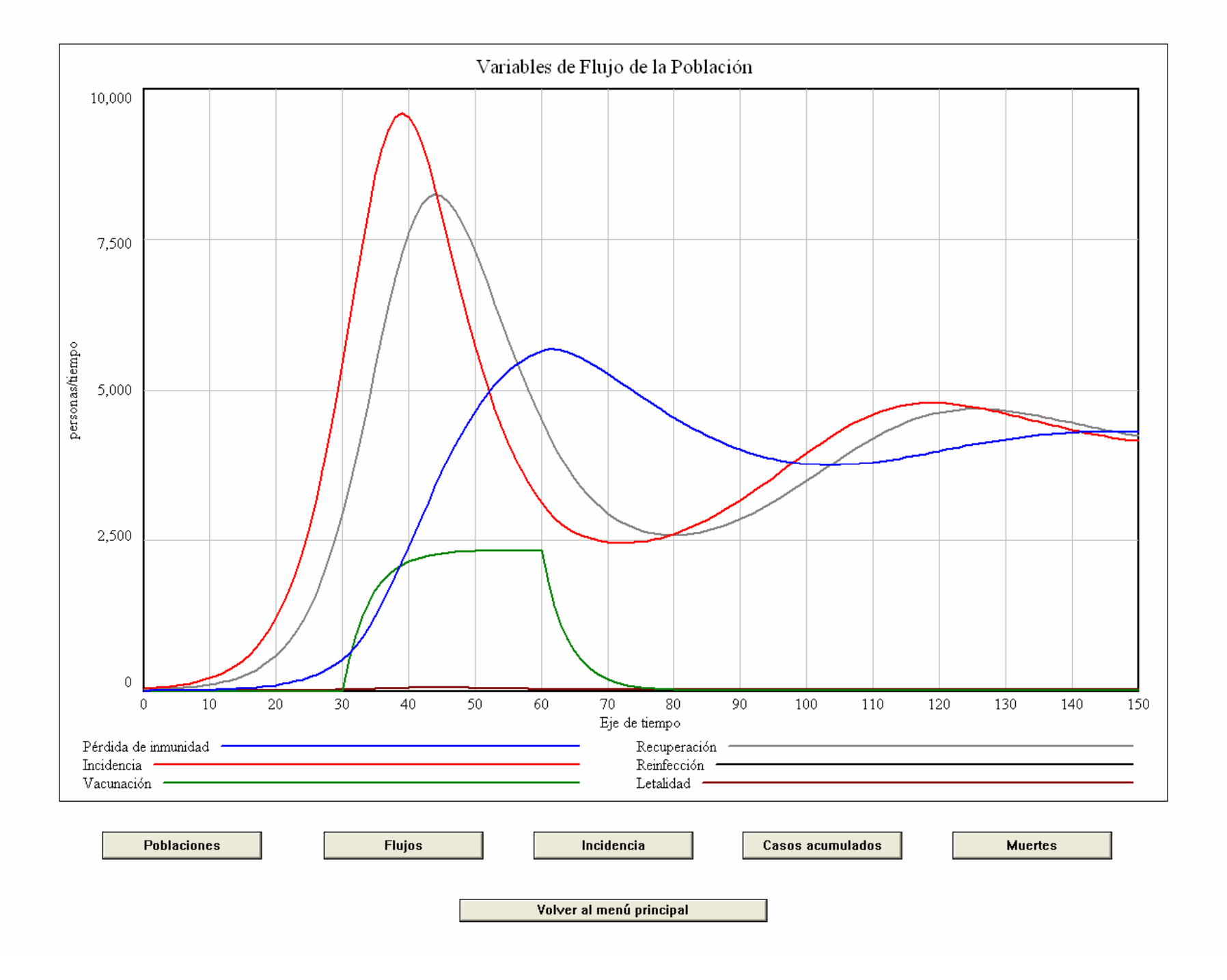

#### **Resultados (V)**

**Hojas de cálculo**

**La hoja Enfermedad** permite incorporar los datos correspondientes a un máximo de 20 enfermedades transmisibles. Si el usuario necesitara definir más de 20 enfermedades podrá hacerlo en otro archivo de datos usando filas similares o bien clonando el archivo *Datos.xls* tantas veces como quiera.

**La hoja Poblacion** debe contener los datos correspondientes a un máximo de 20 estructuras de población en las que desea simular la transmisión de todas y cada una de las enfermedades

**La hoja ParametrosGlobales** necesariamente tiene que incluir los datos relativos a la duración de la simulación y al intervalo con el que se va a simular la transmisión de la enfermedad.

#### **Resultados (VI)**

#### **Hoja Enfermedad**

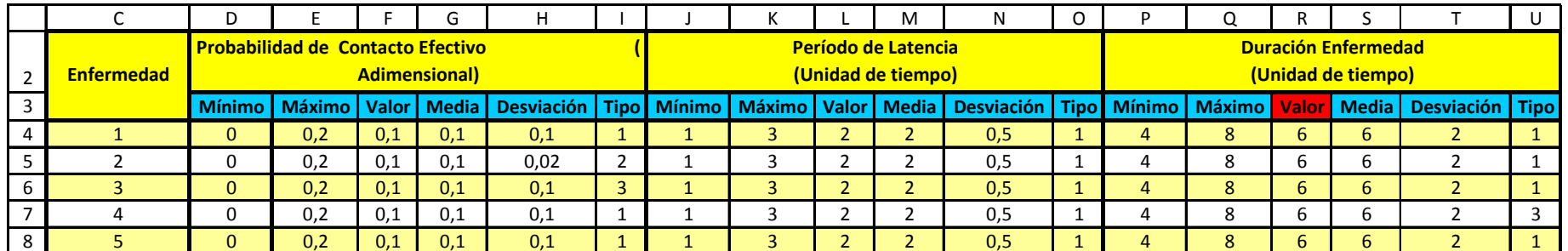

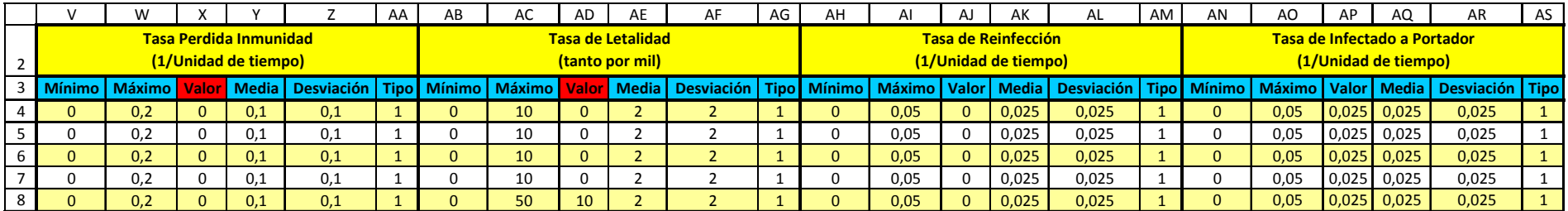

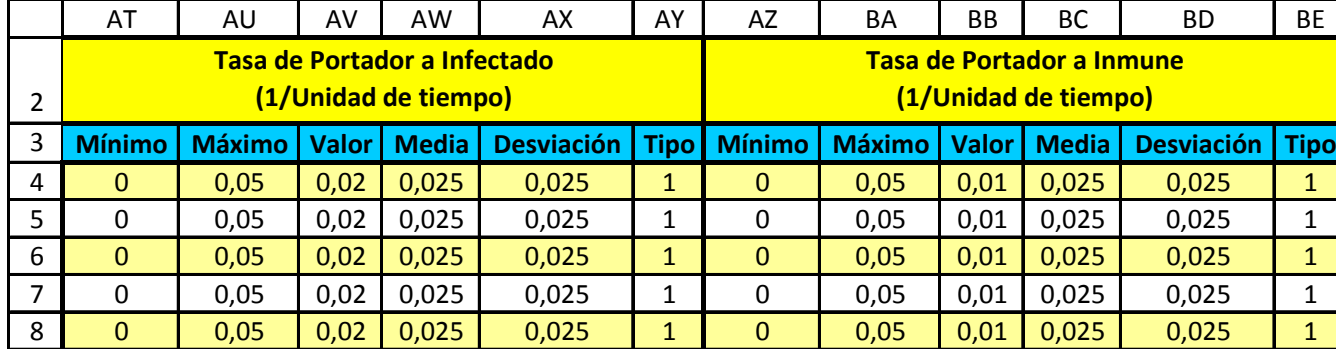

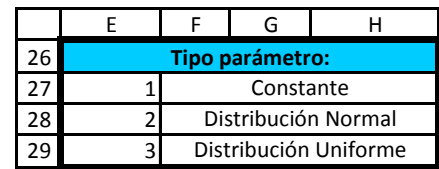

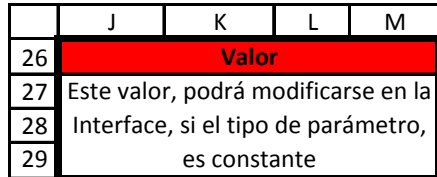

#### **Resultados (VII)**

### **Hoja Población**

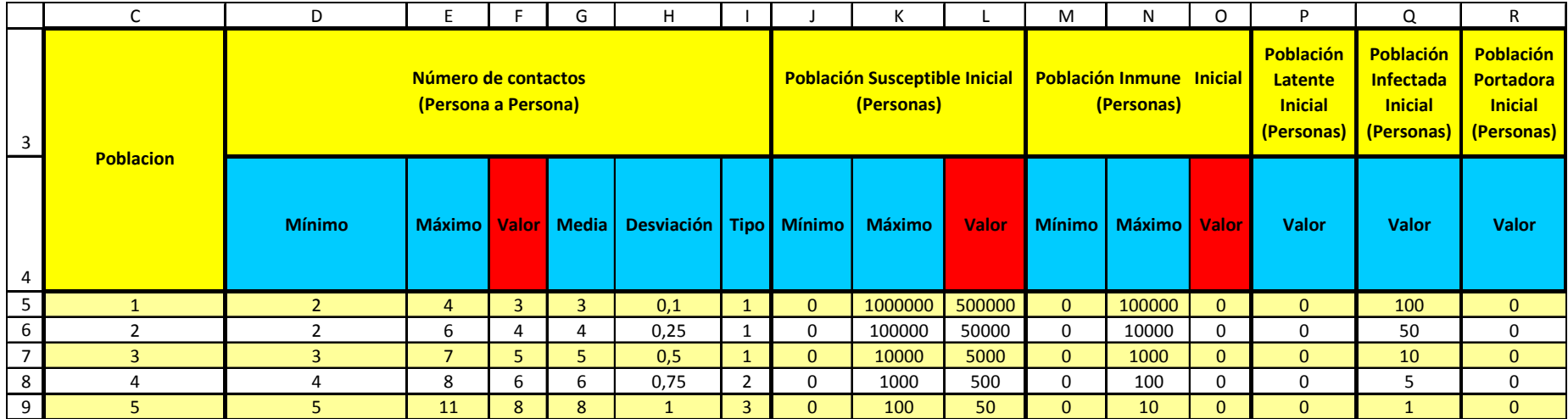

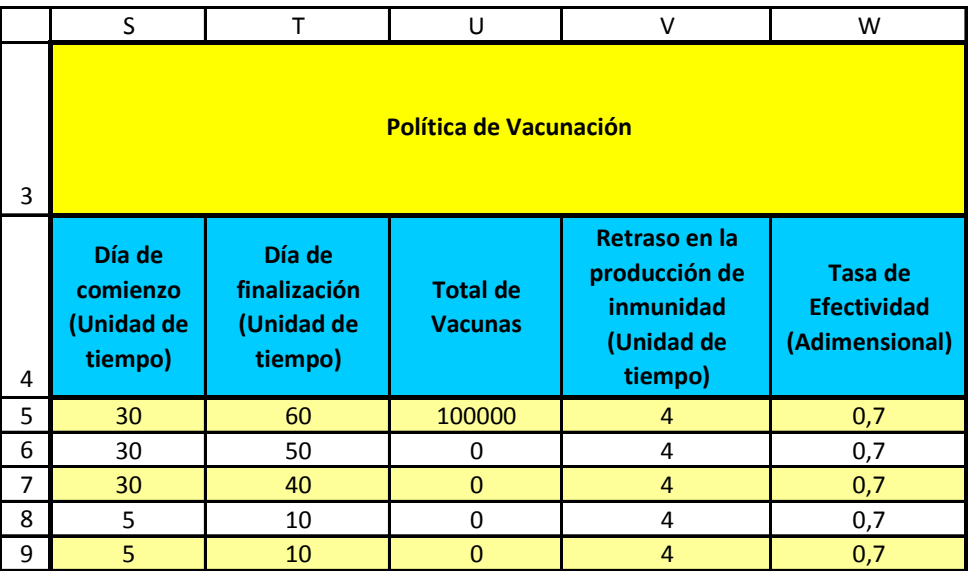

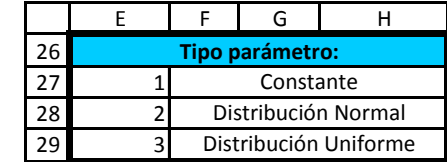

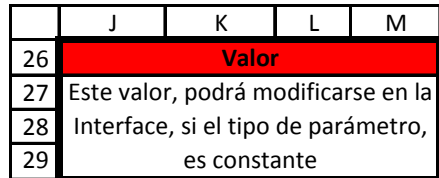

**Resultados (VIII)**

#### **Hoja hoja ParametrosGlobales**

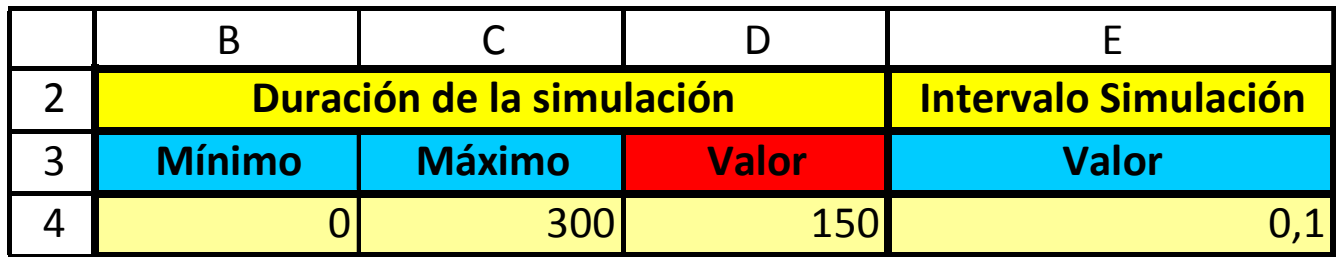

#### **Resultados (IX)**

# Hoja Simulacion.xls

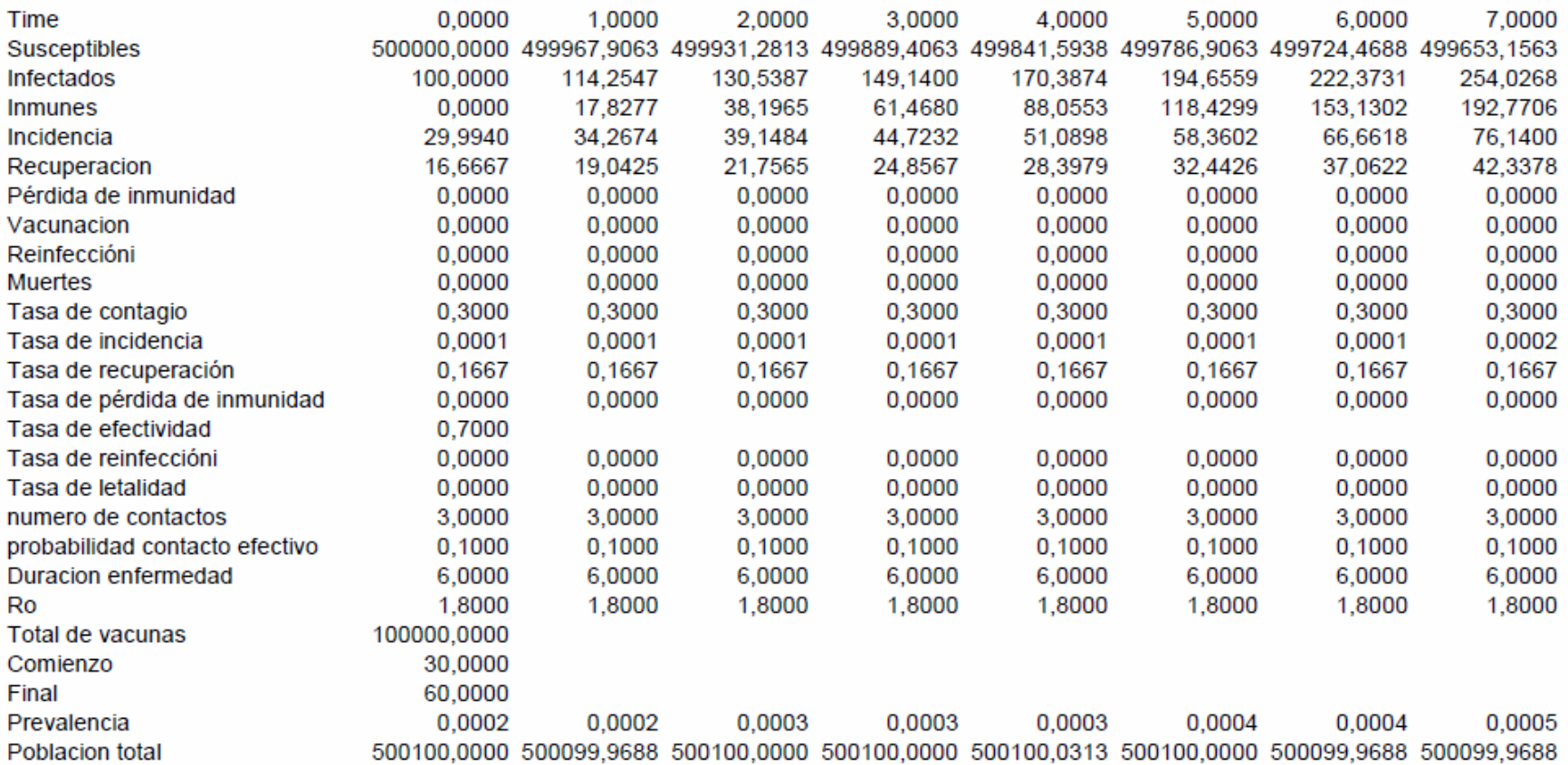

# ENTORNO DE SIMULACIÓN DE **ENFERMEDADES TRANSMISIBLES**

# ESET<sub>v1</sub>

## Gracias por vuestra atención

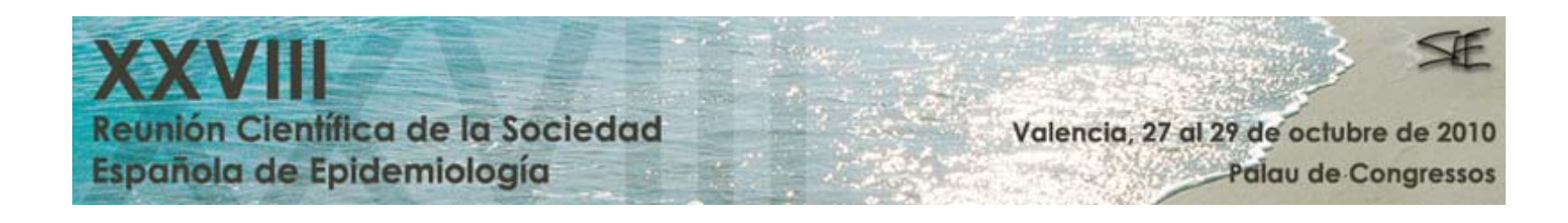